# ULCO 2019 - 2020 L2 Mathématiques intervention of the contraction of the contraction of the contraction of the contraction of the contraction of the contraction of the contraction of the contraction of the contraction of the contraction of

# TP 5 – Arbres binaires

## Exercice 1.

- 1. Créer une structure Arbre en C++ permettant de représenter un arbre binaire ayant des noeuds étiquettés par des entiers.
- 2. Créer l'arbre binaire  $T$  suivant :

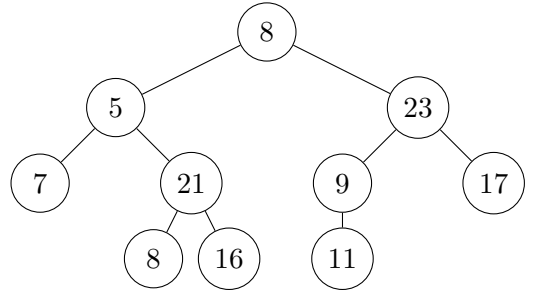

## Exercice 2.

- 1. A la main, faire le parcours préfixé de  $T$ . Ecrire une fonction permettant d'afficher les noeuds d'un Arbre lors d'un parcous préfixé.
- **2.** A la main, faire le parcours infixé de T. Ecrire une fonction permettant d'afficher les noeuds d'un Arbre lors d'un parcous infixé.
- 3. A la main, faire le parcours postfixé de T. Ecrire une fonction permettant d'afficher les noeuds d'un Arbre lors d'un parcous postfixé.

## Exercice 3.

- 1. Ecrire une fonction comptant le nombre de noeuds d'un Arbre.
- 2. Ecrire une fonction comptant le nombre de feuilles d'un Arbre.
- 3. Ecrire une fonction comptant le nombre de noeuds internes d'un Arbre.

### Exercice 4.

- 1. Ecrire une fonction qui détermine la hauteur d'un Arbre.
- 2. Ecrire une fonction qui compte le nombre de noeuds à la profondeur p dans un Arbre.
- 3. Ecrire une fonction qui affiche les noeuds à la profondeur p d'un Arbre.

### Exercice 5.

- 1. Ecrire une fonction qui teste si un Arbre est plein.
- 2. Ecrire une fonction qui teste si un Arbre est complet.

Un arbre est dit équilibré si en tout noeud la différence de hauteur entre ses sous-arbres est d'au plus 1.

3. Ecrire une fonction testant si un Arbre est equilibré.